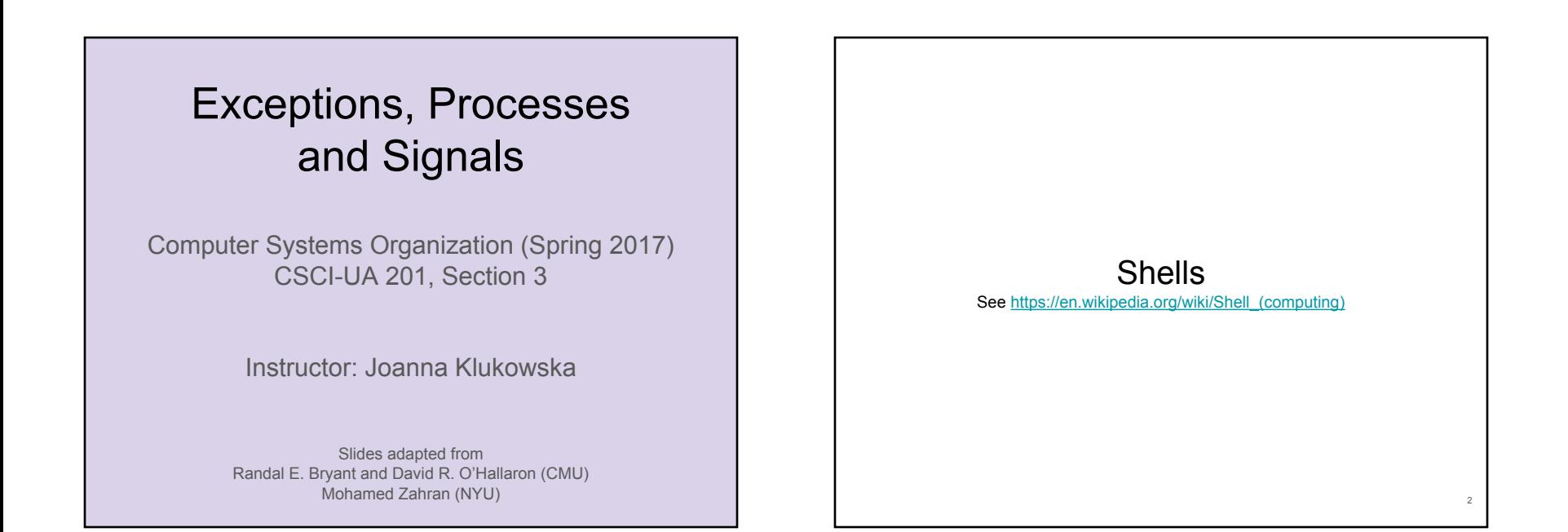

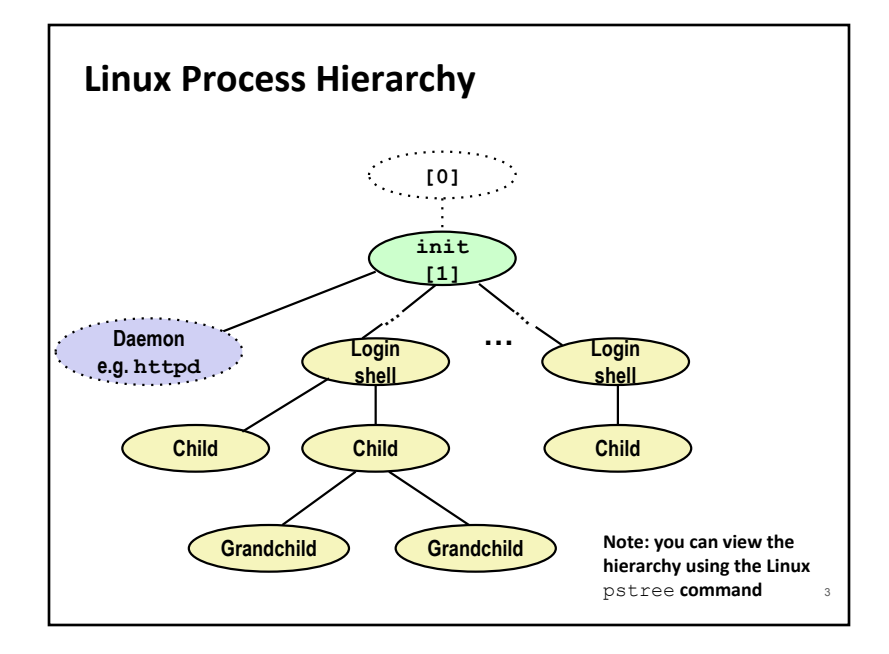

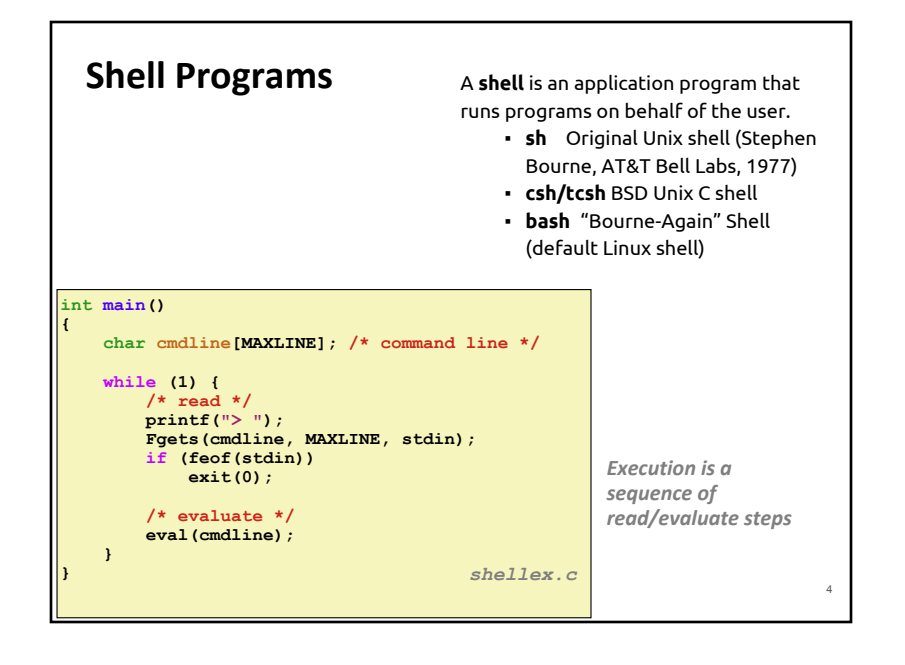

### **Simple Shell eval Function**

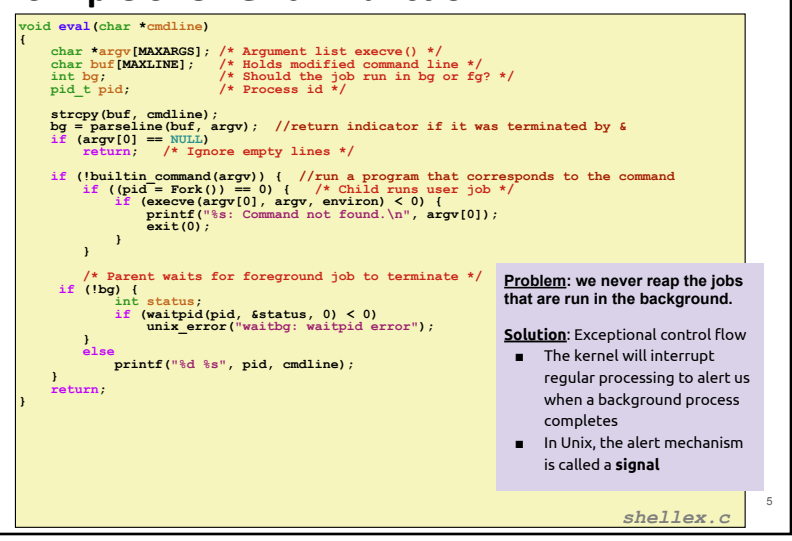

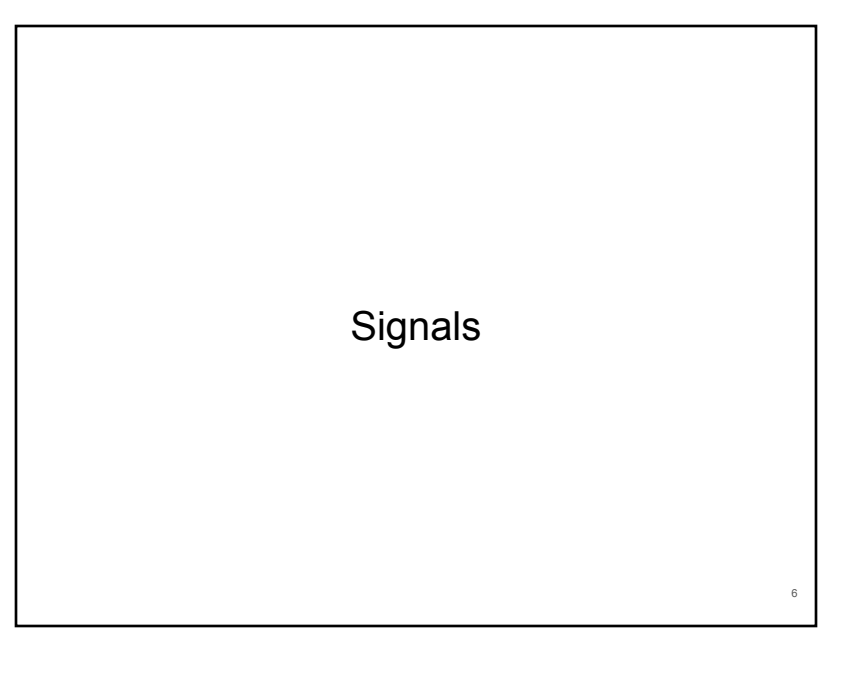

## **Signals**

### ⬛ **A signal is a small message that notifies a process that an event of some type has occurred in the system**

- Similar to exceptions and interrupts
- Sent from the kernel (sometimes at the request of another process) to a process
- Signal type is identified by small integer ID's (1-30)
- Only information in a signal is its ID and the fact that it arrived

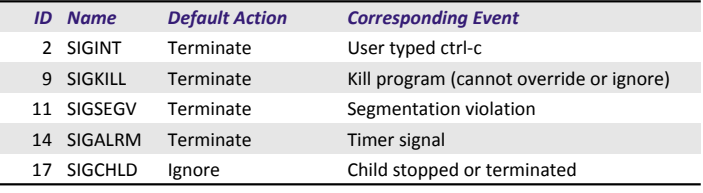

7

## **Signal Concepts: Sending a Signal** ■ **Kernel sends (delivers) a signal to a** destination process by updating **some state in the context of the destination process** ⬛ **Kernel sends a signal for one of the following reasons:** ▪ Kernel has detected a system event such as divide-by-zero (SIGFPE) or the termination of a child process (SIGCHLD) ▪ Another process has invoked the **kill system call** to explicitly request the kernel to send a signal to the destination process 8 This is not the same as the kill<br>signal. It is a system call used for sending signals (any signals, not just the SIGKILL).

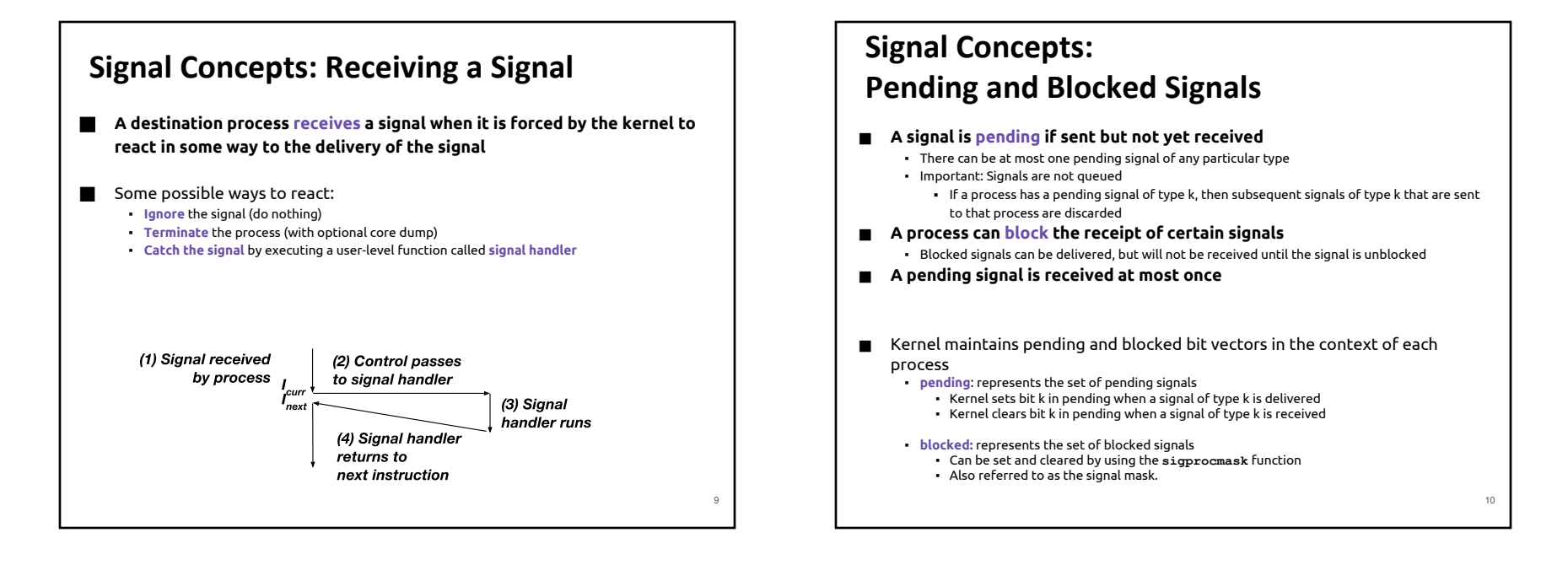

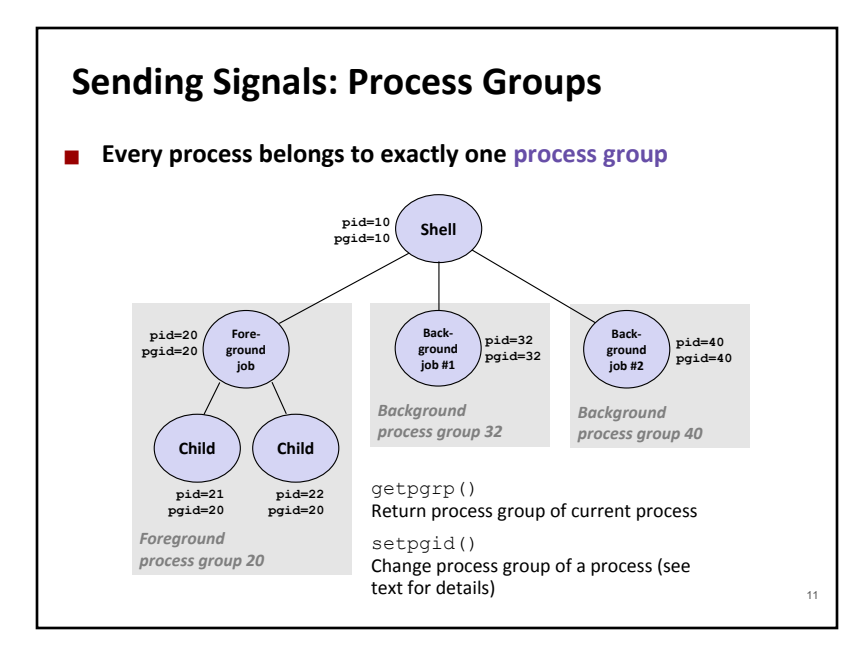

# **Sending Signals with /bin/kill (or just kill) Program**

**■** kill program sends arbitrary signal to a process or process group

#### **■** Examples

- kill –9 24818 Send SIGKILL to process 24818
- $\cdot$  kill -9 -24817 Send SIGKILL to every process in process group 24817

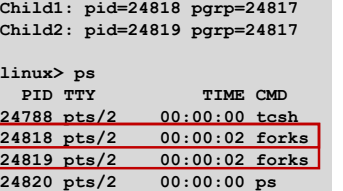

**linux> ./forks 16** 

 $\mathbf{1}$ **i** 

 $\mathbf{h}$ 

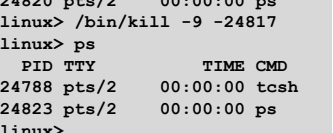

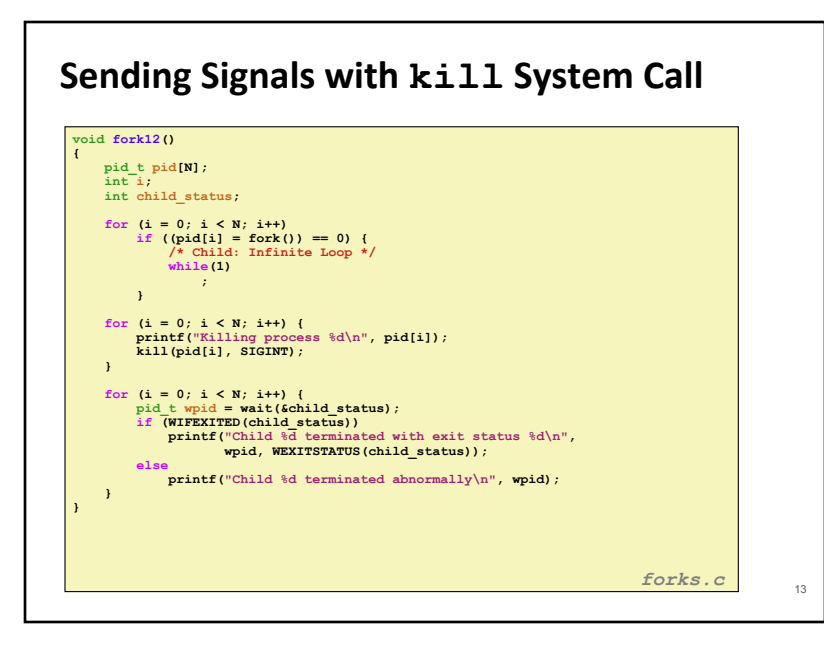

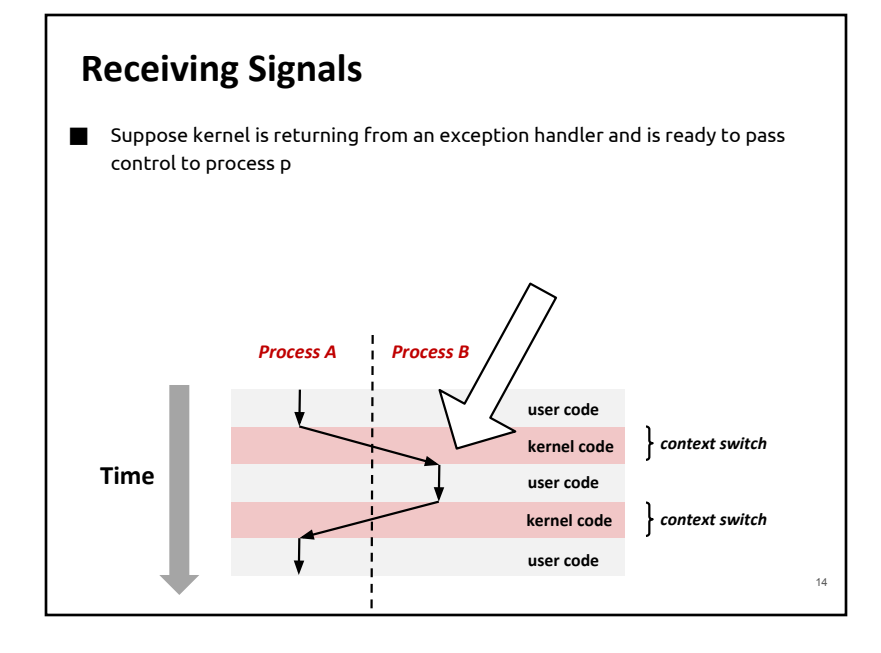

## **Receiving Signals** ■ Suppose kernel is returning from an exception handler and is ready to **pass control to process p** ⬛ **Kernel computes pnb = pending & ~blocked** ▪ The set of pending nonblocked signals for process p  $\blacksquare$  If (pnb == 0) ▪ Pass control to next instruction in the logical flow for p ⬛ **Else** ▪ Choose least nonzero bit k in pnb and force process p to receive signal k ▪ The receipt of the signal triggers some action by p ▪ Repeat for all nonzero k in pnb ▪ Pass control to next instruction in logical flow for p

## **Default Actions**

- ⬛ Each signal type has a predefined **default action**, which is one of:
	- The process terminates
	- The process stops until restarted by a SIGCONT signal
	- The process ignores the signal

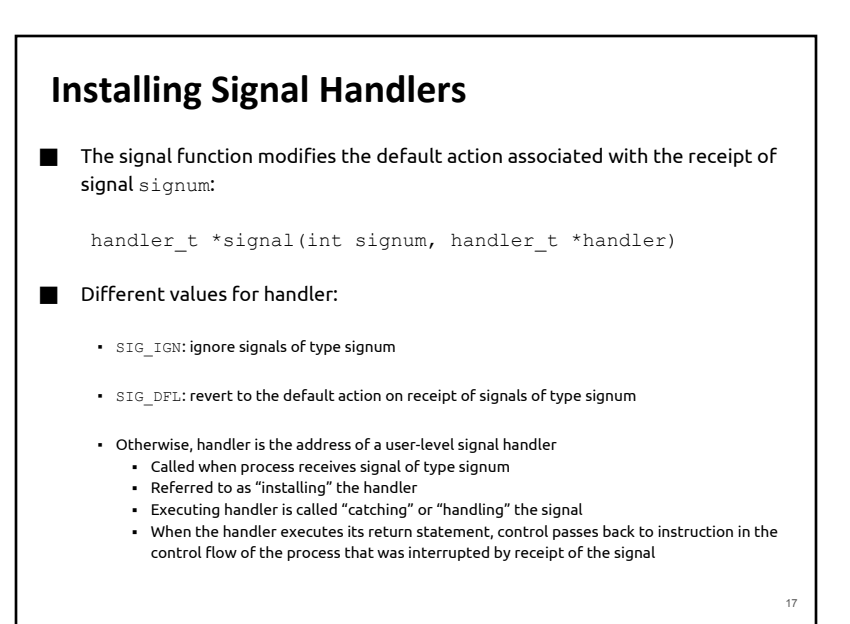

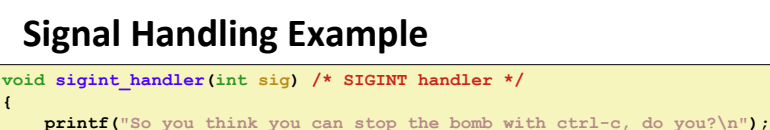

 **sleep(2); printf("Well..."); fflush(stdout); sleep(1); printf("OK. :-)\n"); exit(0); } int main() { /\* Install the SIGINT handler \*/ if (signal(SIGINT, sigint\_handler) == SIG\_ERR) unix\_error("signal error"); /\* Wait for the receipt of a signal \*/ pause(); return 0; } sigint.c**

18

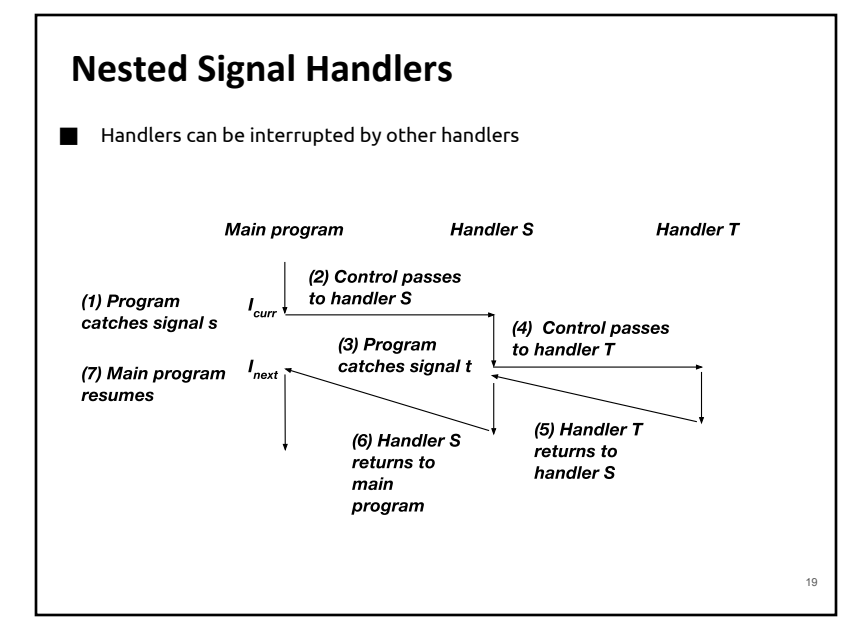

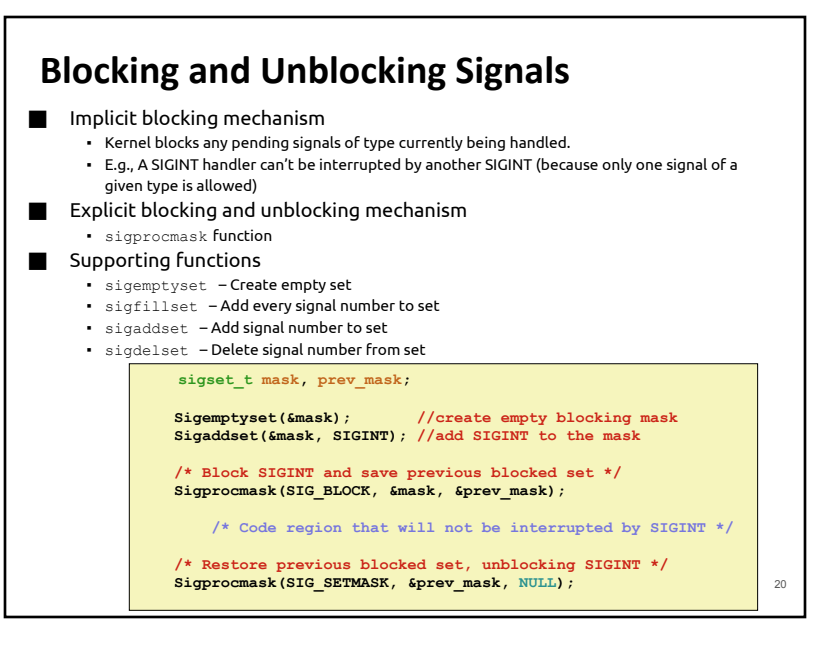

## **Safe Signal Handling**

- Handlers are tricky because they are concurrent with main program and share the same global data structures.
	- Shared data structures can become corrupted.
	- Misusing by assuming that signals are queued.
- Read about signals on your Linux system:

man 7 signal

- Some functions do not work well with signals (like  $print f$ )
- Signal handling is not portable between systems
- Newer version of signal handlers is sigaction (see the book for more details)

21

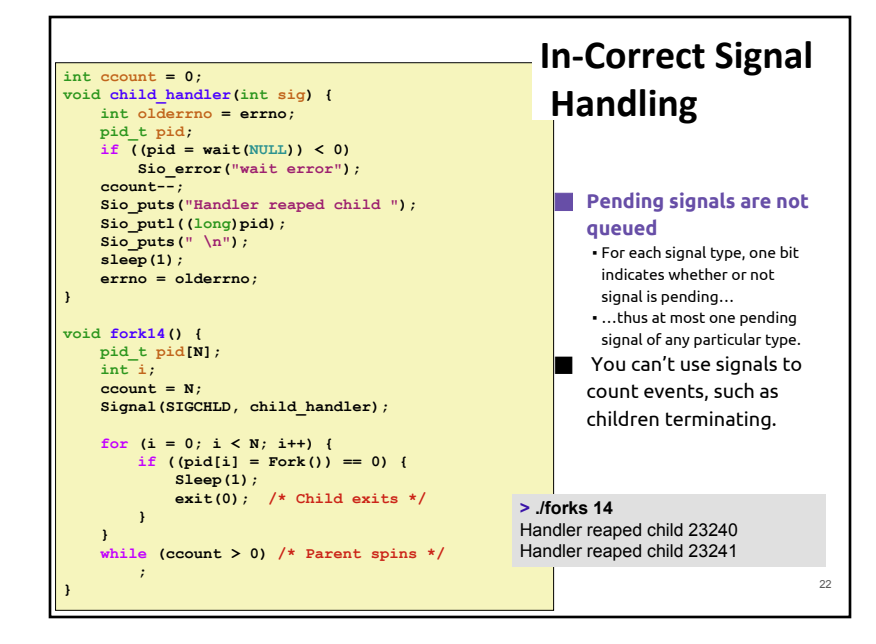

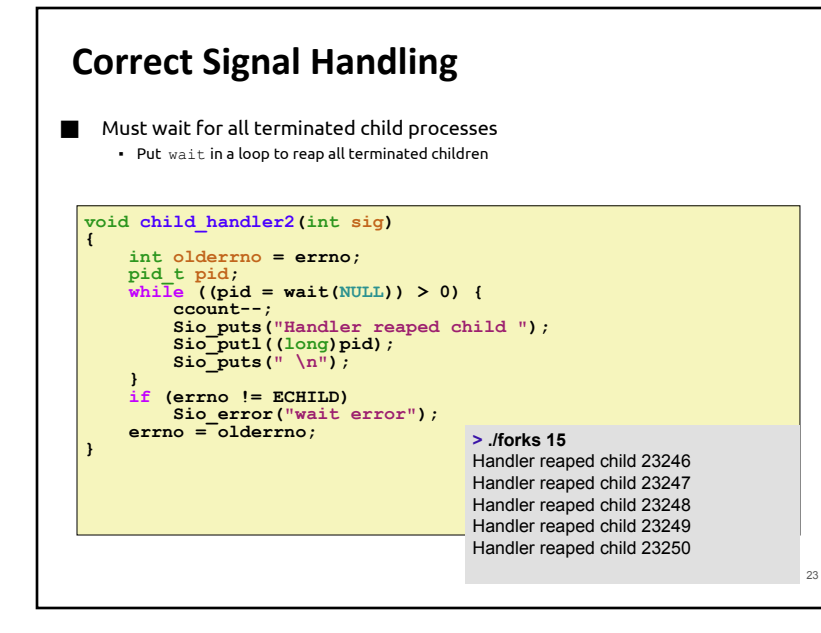